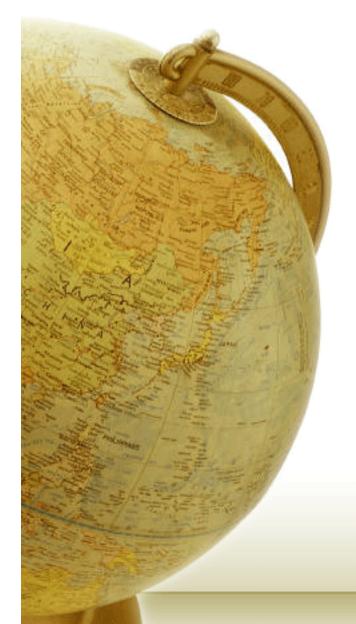

# Ανάκληση Πληροφορίας Information Retrieval

Διδάσκων — Δημήτριος Κατσαρός

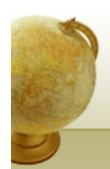

# WILD-CARD QUERIES

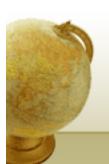

# Wild-card queries: \*

- mon\*: find all docs containing any word beginning "mon".
- Easy with binary tree (or B-tree) lexicon: retrieve all words in range:  $mon \le w < moo$
- \*mon: find words ending in "mon": harder
  - Maintain an additional B-tree for terms backwards.

Can retrieve all words in range:  $nom \le w < non$ .

Exercise: from this, how can we enumerate all terms meeting the wild-card query **pro\*cent**?

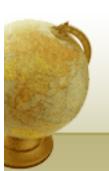

# Query processing

- At this point, we have an enumeration of all terms in the dictionary that match the wild-card query.
- We still have to look up the postings for each enumerated term.
- E.g., consider the query:

se\*ate AND fil\*er

This may result in the execution of many Boolean *AND* queries.

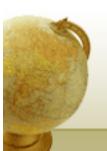

# B-trees handle \*'s at the end of a query term

- How can we handle \*'s in the middle of query term?
  - · co\*tion
- We could look up *co\** AND \**tion* in a B-tree and intersect the two term sets
  - Expensive
- The solution: transform wild-card queries so that the \*'s occur at the end
- This gives rise to the **Permuterm** Index.

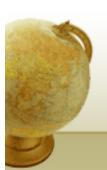

#### Permuterm index

- For term *hello*, index under:
  - hello\$, ello\$h, llo\$he, lo\$hel, o\$hell where \$ is a special symbol.
- Queries:
  - X lookup on X\$
     X\* lookup on \$X\*
  - \*X lookup on X\$\*
    \*X\* lookup on X\*
  - X\*Y lookup on Y\$X\*
     X\*Y\*Z
     Exercise!

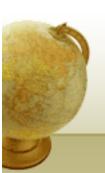

# Permuterm query processing

- Rotate query wild-card to the right
- Now use B-tree lookup as before.
- Permuterm problem:  $\approx$  quadruples lexicon size

Empirical observation for English.

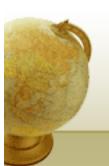

## Bigram (k-gram) indexes

- Enumerate all *k*-grams (sequence of *k* chars) occurring in any term
- e.g., from text "April is the cruelest month" we get the 2-grams (bigrams)

\$a,ap,pr,ri,il,l\$,\$i,is,s\$,\$t,th,he,e\$,\$c,cr,ru,ue,el,le,es,st,t\$, \$m,mo,on,nt,h\$

- \$ is a special word boundary symbol
- Maintain a <u>second</u> inverted index <u>from bigrams to</u> <u>dictionary terms</u> that match each bigram.

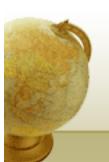

# Bigram index example

• The k-gram index finds terms based on a query consisting of k-grams (here k=2).

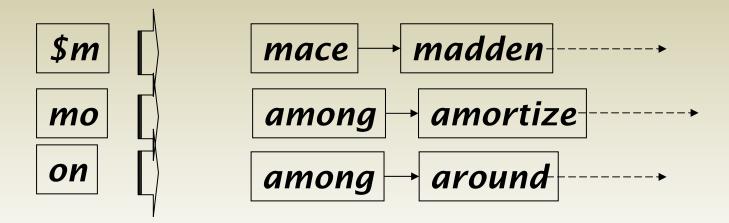

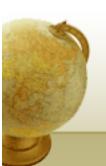

# Processing wild-cards

- Query *mon*\* can now be run as
  - \$m AND mo AND on
- Gets terms that match AND version of our wildcard query.
- But we'd enumerate moon.
- · Must post-filter these terms against query.
- Surviving enumerated terms are then looked up in the term-document inverted index.
- Fast, space efficient (compared to permuterm).

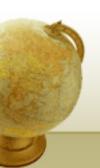

# Processing wild-card queries

- As before, we must execute a Boolean query for each enumerated, filtered term.
- Wild-cards can result in expensive query execution (very large disjunctions...)
  - pyth\* AND prog\*
- If you encourage "laziness" people will respond!

Type your search terms, use '\*' if you need to. E.g., Alex\* will match Alexander.

Search

• Which web search engines allow wildcard queries?

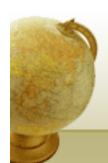

# SPELLING CORRECTION

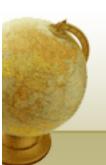

# Spell correction

- Two principal uses
  - Correcting document(s) being indexed
  - Correcting user queries to retrieve "right" answers
- Two main flavors:
  - Isolated word
    - Check each word on its own for misspelling
    - Will not catch typos resulting in correctly spelled words
    - e.g.,  $from \rightarrow form$
  - Context-sensitive
    - Look at surrounding words,
    - e.g., I flew form Heathrow to Narita.

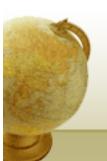

#### Document correction

- Especially needed for OCR'ed documents
  - Correction algorithms are tuned for this: rn/m
  - Can use domain-specific knowledge
    - E.g., OCR can confuse O and D more often than it would confuse O and I (adjacent on the QWERTY keyboard, so more likely interchanged in typing).
- But also: web pages and even printed material has typos
- Goal: the dictionary contains fewer misspellings
- But often we don't change the documents but aim to fix the query-document mapping

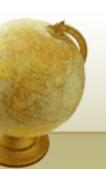

# Query mis-spellings

- Our principal focus here
  - E.g., the query *Alanis Morisett*
- We can either
  - Retrieve documents indexed by the correct spelling, OR
  - Return several suggested alternative queries with the correct spelling
    - Did you mean ...?

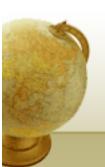

#### Isolated word correction

- Fundamental premise there is a lexicon from which the correct spellings come
- Two basic choices for this
  - A standard lexicon such as
    - Webster's English Dictionary
    - An "industry-specific" lexicon hand-maintained
  - The lexicon of the indexed corpus
    - E.g., all words on the web
    - All names, acronyms etc.
    - (Including the mis-spellings)

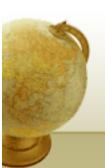

#### Isolated word correction

- Given a lexicon and a character sequence Q, return the words in the lexicon closest to Q
- What's "closest"?
- We'll study several alternatives
  - Edit distance (Levenshtein distance)
  - Weighted edit distance
  - *n*-gram overlap

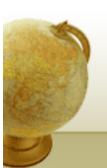

#### Edit distance

- Given two strings  $S_1$  and  $S_2$ , the minimum number of operations to convert one to the other
- Operations are typically character-level
  - Insert, Delete, Replace, (Transposition)
- E.g., the edit distance from **dof** to **dog** is 1
  - From *cat* to *act* is 2 (Just 1 with transpose.)
  - from *cat* to *dog* is 3.
- Generally found by dynamic programming.
- See <a href="http://www.merriampark.com/ld.htm">http://www.merriampark.com/ld.htm</a> for a nice example plus an applet.

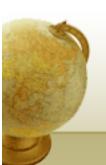

# Weighted edit distance

- As above, but the weight of an operation depends on the character(s) involved
  - Meant to capture OCR or keyboard errors, e.g. m more likely to be mis-typed as n than as q
  - Therefore, replacing m by n is a smaller edit distance than by q
  - This may be formulated as a probability model
- Requires weight matrix as input
- Modify dynamic programming to handle weights

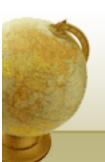

# Using edit distances

- Given query, first enumerate all character sequences within a preset (weighted) edit distance (e.g., 2)
- Intersect this set with list of "correct" words
- Show terms you found to user as suggestions
- Alternatively,
  - We can look up all possible corrections in our inverted index and return all docs ... slow
  - We can run with a single most likely correction
- The alternatives disempower the user, but save a round of interaction with the user

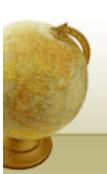

#### Edit distance to all dictionary terms?

- Given a (mis-spelled) query do we compute its edit distance to every dictionary term?
  - Expensive and slow
  - Alternative?
- How do we cut the set of candidate dictionary terms?
- One possibility is to use *n*-gram overlap for this
- This can also be used by itself for spelling correction.

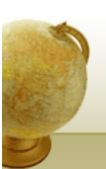

#### *n*-gram overlap

- Enumerate all the *n*-grams in the query string as well as in the lexicon
- Use the *n*-gram index (recall wild-card search) to retrieve all lexicon terms matching any of the query *n*-grams
- Threshold by number of matching *n*-grams
  - Variants weight by keyboard layout, etc.

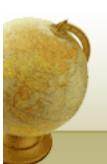

## Example with trigrams

- Suppose the text is *november* 
  - Trigrams are nov, ove, vem, emb, mbe, ber.
- The query is **december** 
  - Trigrams are dec, ece, cem, emb, mbe, ber.
- So 3 trigrams overlap (of 6 in each term)
- How can we turn this into a normalized measure of overlap?

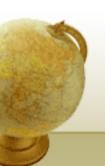

# One option – Jaccard coefficient

- A commonly-used measure of overlap
- Let X and Y be two sets; then the J.C. is

$$|X \cap Y|/|X \cup Y|$$

- Equals 1 when *X* and *Y* have the same elements and zero when they are disjoint
- X and Y don't have to be of the same size
- Always assigns a number between 0 and 1
  - Now threshold to decide if you have a match
  - E.g., if J.C. > 0.8, declare a match

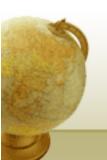

# Matching trigrams

• Consider the query *lord* – we wish to identify words matching 2 of its 3 bigrams (*lo, or, rd*)

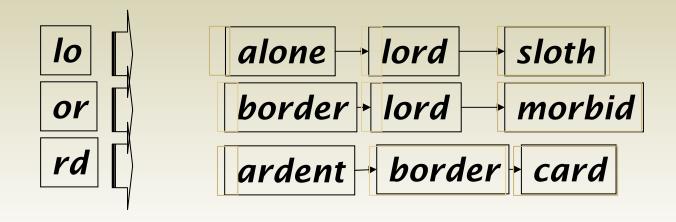

Standard postings "merge" will enumerate ...

Adapt this to using Jaccard (or another) measure.

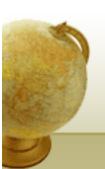

# Context-sensitive spell correction

- Text: I flew from Heathrow to Narita.
- · Consider the phrase query "flew form Heathrow"
- We'd like to respond

Did you mean "flew from Heathrow"?

because no docs matched the query phrase.

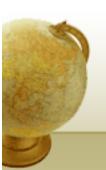

#### Context-sensitive correction

- Need surrounding context to catch this.
- First idea: retrieve dictionary terms close (in weighted edit distance) to each query term
- Now try all possible resulting phrases with one word "fixed" at a time
  - flew from heathrow
  - fled form heathrow
  - flea form heathrow
- **Hit-based spelling correction:** Suggest the alternative that has lots of hits.

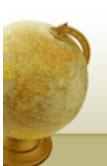

#### Exercise

• Suppose that for "flew form Heathrow" we have 7 alternatives for flew, 19 for form and 3 for heathrow.

How many "corrected" phrases will we enumerate in this scheme?

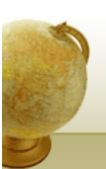

# Another approach

- Break phrase query into a conjunction of biwords (Lecture 2).
- Look for biwords that need only one term corrected.
- Enumerate phrase matches and ... rank them!

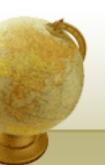

# General issues in spell correction

- We enumerate multiple alternatives for "Did you mean?"
- Need to figure out which to present to the user
- Use heuristics
  - The alternative hitting most docs
  - Query log analysis + tweaking
    - For especially popular, topical queries
- Spell-correction is computationally expensive
  - Avoid running routinely on every query?
  - · Run only on queries that matched few docs

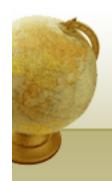

# SOUNDEX

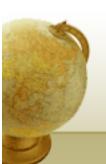

#### Soundex

- Class of heuristics to expand a query into phonetic equivalents
  - Language specific mainly for names
  - E.g.,  $chebyshev \rightarrow tchebycheff$
- Invented for the U.S. census ... in 1918

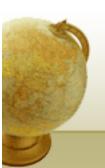

# Soundex – typical algorithm

- Turn every token to be indexed into a 4-character reduced form
- Do the same with query terms
- Build and search an index on the reduced forms
  - (when the query calls for a soundex match)
- http://www.creativyst.com/Doc/Articles/SoundEx1/SoundEx1.htm#Top

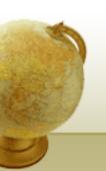

# Soundex – typical algorithm

- 1. Retain the first letter of the word.
- 2. Change all occurrences of the following letters to '0' (zero):

'A', E', 'I', 'O', 'U', 'H', 'W', 'Y'.

- 3. Change letters to digits as follows:
- B, F, P,  $V \rightarrow 1$
- C, G, J, K, Q, S, X,  $Z \rightarrow 2$
- $D,T \rightarrow 3$
- $L \rightarrow 4$
- $M, N \rightarrow 5$
- $R \rightarrow 6$

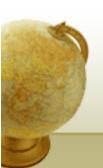

#### Soundex continued

- 4. Remove all pairs of consecutive digits.
- 5. Remove all zeros from the resulting string.
- 6. Pad the resulting string with trailing zeros and return the first four positions, which will be of the form <upre>cuppercase letter><digit><digit><digit>.

E.g., *Herman* becomes H655.

Will *hermann* generate the same code?

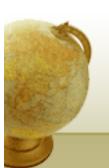

#### Soundex

- Soundex is the classic algorithm, provided by most databases (Oracle, Microsoft, ...)
- How useful is soundex?
- Not very for information retrieval
- Okay for "high recall" tasks (e.g., Interpol), though biased to names of certain nationalities
- Zobel and Dart (1996) show that other algorithms for phonetic matching perform much better in the context of IR

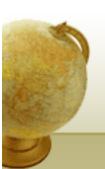

# What queries can we process?

- We have
  - Positional inverted index with skip pointers
  - · Wild-card index
  - Spell-correction
  - Soundex
- · Queries such as

(SPELL(moriset) /3 toron\*to) OR SOUNDEX(chaikofski)